#### **DevSummit** DC

February 11, 2015 | Washington, DC

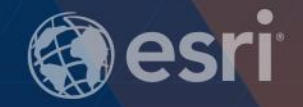

 $\mathbf{p}$ 

### **ArcGIS for Server for Developers**

Philip Heede

#### **Introduction**

- **Hello**
- **What is an SOE?**
- **How do you create one?**
- **Advanced Topics**
- **Sneak peek at the future..**

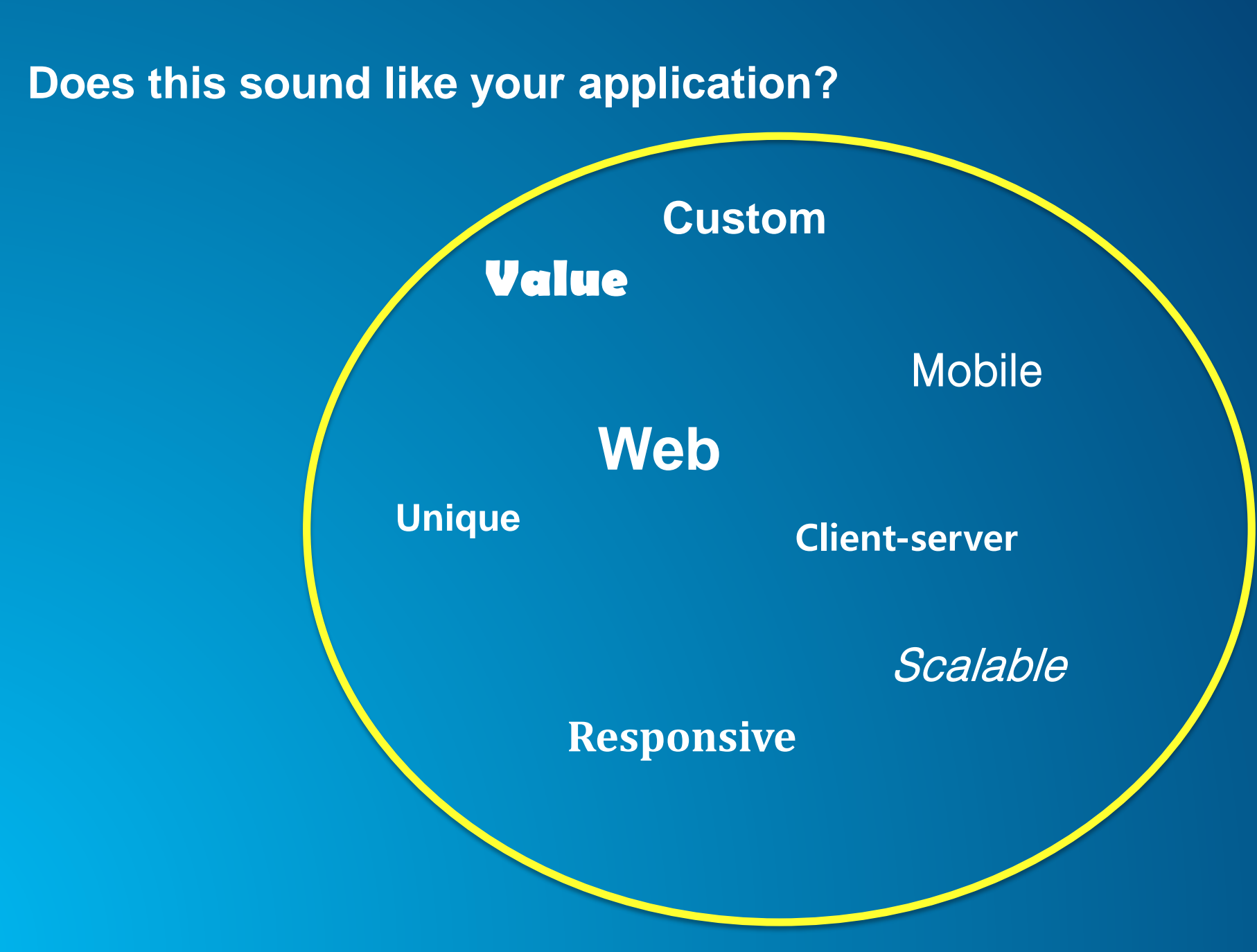

#### **Server provides….**

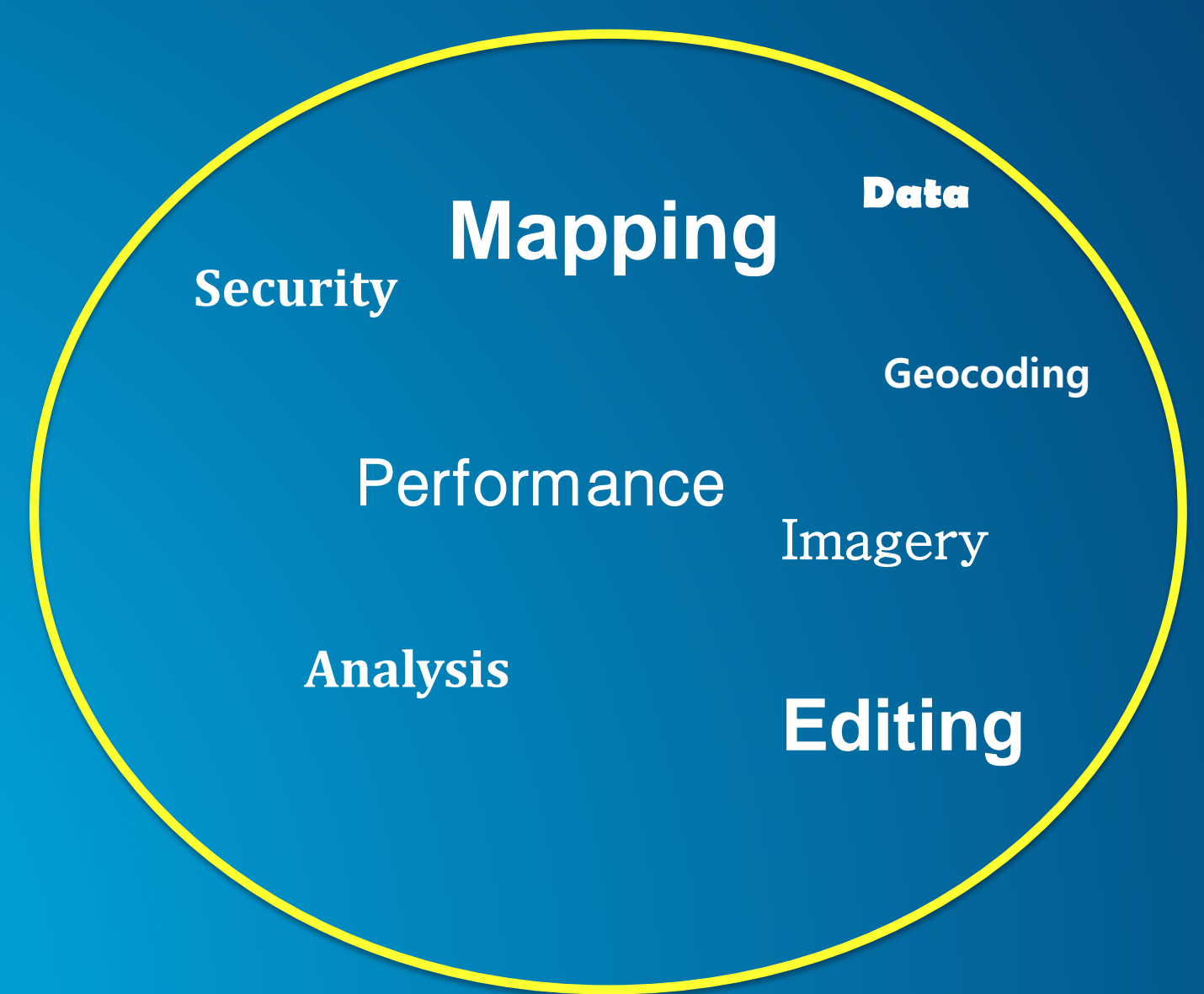

**but if you need more….**

**Control over your edits……**

**Security over my data….**

**Performance…….**

**Functionality….**

**then you may need to create an SOE……** 

### **What is an SOE?**

#### **What is an SOE?**

- **Clients send input, SOE sends output**
	- **Like a "stored procedure" for GIS**
- **Custom code you have written**
- **Runs in a map or image service process**
- **Exposed through Esri's REST and/or SOAP handler**

### **Geoprocessing SOEs**

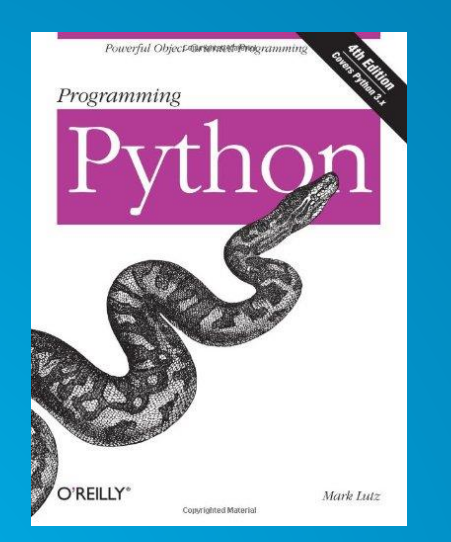

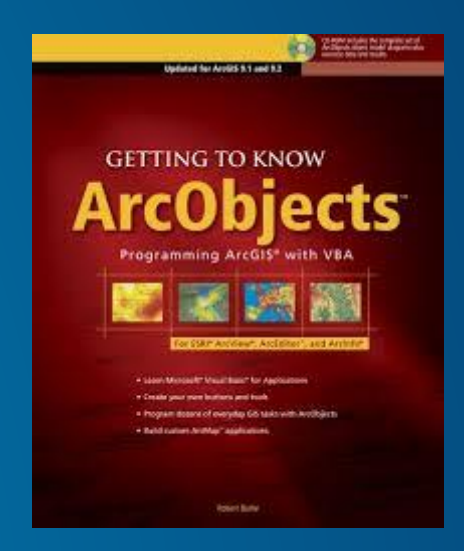

#### **Geoprocessing**

- **ModelBuilder and Python = Easy**
	- **Lower barrier to entry, especially for non-programmers**
- **Re-use**
	- **Same analytics you use in ArcGIS for Desktop**
- **Analysis**
	- **+900 out-of-the-box geoprocessing tools (coarse-grained)**
- **In Process = Fast**
	- **Low overhead per request**
- **Code re-use**
	- **Same code you might have used in e.g. an ArcGIS for Desktop extension**
- **ArcObjects = Powerful**
	- **+10.000 COM interfaces and +20.000 COM classes (fine-grained)**

#### **Examples**

- **Enforce business rules on edits**
- **Restrict access, insert definition queries for each user**
- **Work with complex geodatabase features, topologies, networks, etc**

# **Creating an SOE**

#### **Requirements**

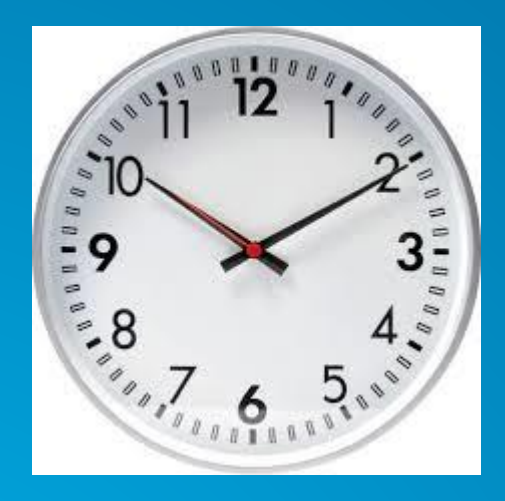

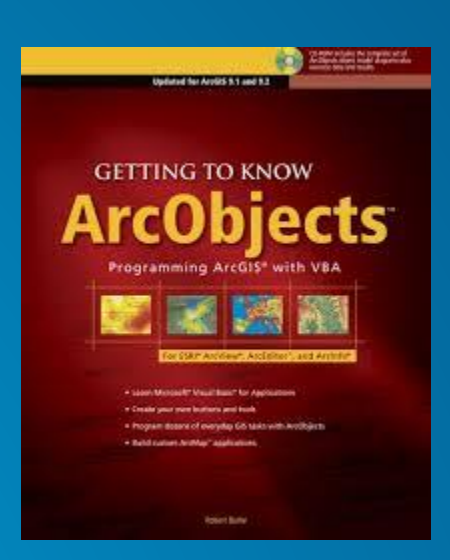

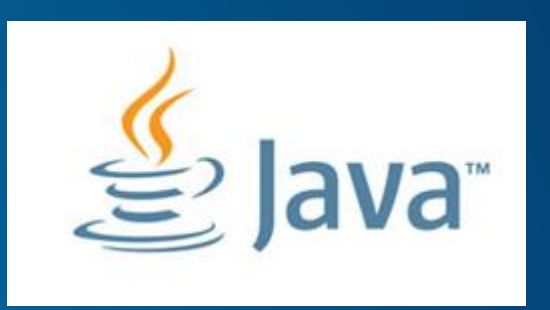

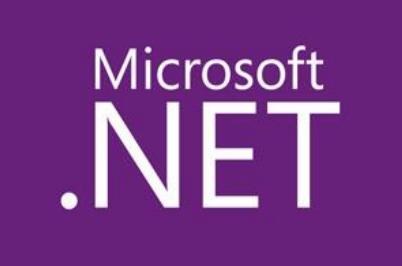

#### **IServerObjectExtension**

- **Init = get service references**
- **shutdown = clean up resources**

#### **IRESTRequestHandler**

- **handleRESTRequest = code linking to your business logic**
- **getSchema = json about your SOE**

### **Demo: Creating an SOE**

#### **Deploy an SOE**

#### • **Create \*.soe file and deploy in Manager**

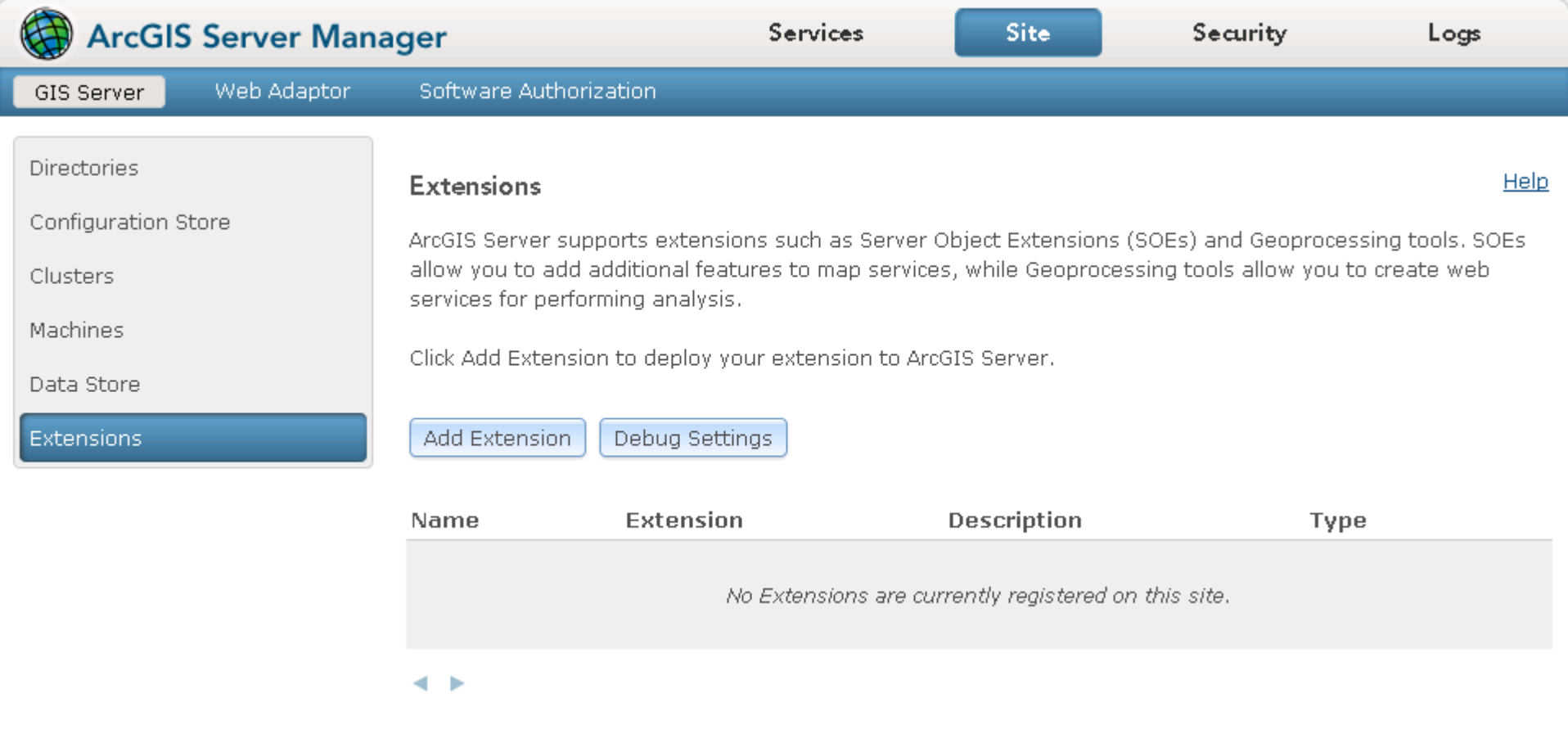

## **Demo: Deploy an SOE**

#### **Debugging and Logging**

#### **Debug Settings**

- **How it works**
- **Delay Startup**
- **Port Range (Java)**

#### **Logging**

- **Log everything**
- **Unique error codes**
- **ServerUtilities (Java)**
- **SOESupport (.Net)**

#### **Advanced: Getting user information**

- **Getting user name**
	- **For SOEs being built for security reasons**

**How to:**

- **Instantiate** *EnvironmentManager*
- **Call** *getEnvironment*
- **Call** *getUserInfo* **and get the** *name* **property.**

#### **Summary**

#### • **SOEs**

- **Allow you to take inputs, respond with your output business logic running within the ArGIS Server framework**

- **Powerful with great power comes great responsibility**

- **Good performance if you code things well**

#### **Sneak peek into the future..**

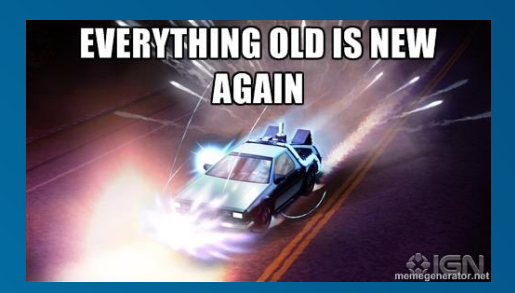

• **In ArcGIS 10.3.1 for Server there will be a new addition to the extensions family: Server Object Interceptors**

• **Instead of creating new operations – and having to create or extend clients to understand these new operations – you will override or enhance existing operations.**

• **That means same operation signatures, meaning** *no change* **to existing clients including ready-to-use apps such as Collector for ArcGIS and Explorer for ArcGIS.**

• **Development and deployment will be almost identical to SOEs.**

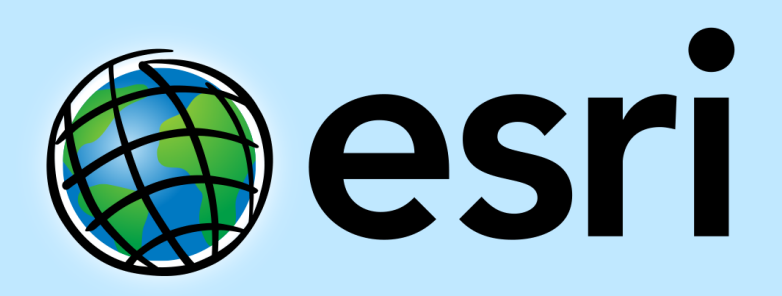

Understanding our world.